EasyNetMonitor SE Crack Free Download [Mac/Win] [Latest 2022]

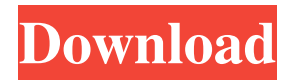

# **EasyNetMonitor SE Crack (April-2022)**

EasyNetMonitor SE is a Windows Service that will constantly monitor a number of hosts, checking if they are online or offline. This powerful tool enables you to detect connection failures in a large number of remote hosts in just a couple of seconds. You can select the interval to check hosts availability and even configure alerts and emails to be sent when a host is down. EasyNetMonitor SE lets you know when the connection with a remote host is interrupted by using a combination of signals, which enables you to take action before problems become critical. EasyNetMonitor SE will work in stealth mode, displaying in the system tray without interfering with the system's performance. You can set its behavior to show popup alerts and send emails instead of system tray alerts. EasyNetMonitor SE will notify you when a host is unreachable for a number of consecutive pings. You can also configure it to execute a program in the event of connection failures. EasyNetMonitor SE comes with several system tray icons, which you can use to monitor remote hosts and to configure your alerts and emails. If you plan to monitor a large number of hosts, EasyNetMonitor SE will help you keep your system up and running. EasyNetMonitor SE Features: EasyNetMonitor SE is a Windows Service that constantly checks hosts in a network. It uses a "ping" to determine if a remote host is online or offline. EasyNetMonitor SE is designed to work in stealth mode, and show alerts only when a problem occurs. EasyNetMonitor SE lets you select when to check hosts to ensure that your system is always up and running. You can choose between every 5 minutes, every 15 minutes, every 30 minutes or every hour. EasyNetMonitor SE checks every host for a specific amount of time, and then it sends a notification via e-mail if a host is not reachable. You can configure the interval to check hosts and the email message to be sent. If you need to take immediate action in the event of a connection problem, EasyNetMonitor SE lets you send a command to a remote host. EasyNetMonitor SE lets you configure your alerts and emails. You can select if you want a notification via e-mail every time a host is not reachable. Or you can select an interval to check hosts so you know when you need to do something.

### **EasyNetMonitor SE For Windows**

The KEYMACRO application is a binary analysis tool that supports virtual patch analysis. It is designed to provide a set of functions to analyze binary files and detect the presence of these dangerous macros. Features: KeyMACRO comes with a set of predefined macros that can be used to perform binary file analysis. The macros look for the following string and value pattern KeyMACRO package list: Release directory: \*.\* macroName string=Value File size: 4KB Hash type: MD5 File Version: 7.2.0.0 SHA1 Hash: 0A3AC0DDCB096D2F63D92F8D467555C0F8E57D8 MD5 Hash:

0F6D8C5CE6FEF56C34C34070B68D13AD1 sha1 Hash: 471840B85CBD2E700A2C3E39C35F67F90BEE61A MD5 Hash: B89B6D3D1E4DBE2C5EE0A24A05EAECC41718D35 SHA1 Hash: 24E769A5DC0B3AF27F0ABD41808DA99078A78896 MD5 Hash: C27ABABBD9CC98F2C2B1F3DC4F75CE4E33F9AD9 sha1 Hash:

06D1BA90BDE82F8DBF71ACD90843F0DB0D48EA24 MD5 Hash: F0B6C05D2E4A7B9CC7B64D8A4E7BA543D53F3E82 SHA1 Hash: 931066A0C6DCC3D6A2CD44E6C89DA7B4E3C2BC7E MD5 Hash:

E09CFA26D7A9863DCA5555BC7B38881A772C85E8 Notes: This program is distributed as freeware, and it's developer is not responsible for any kind of problem, issues or damage that may occur from using this program. The program and its documentation are copyrighted and may not be used without the permission of the developer. The developer of 77a5ca646e

### **EasyNetMonitor SE Crack License Keygen**

EasyNetMonitor SE is a tool to monitor remote hosts in a network. It is designed for Windows 2000, XP and 2003 systems. EasyNetMonitor SE is a service that can be started automatically at system startup. This application doesn't require any additional installation and it is not associated with any other application on your computer. Basic version is a free application. Additional versions are available for purchase. Configuring EasyNetMonitor SE Open the configuration window by clicking on the Configuration icon on the system tray. You are prompted to enter a host name or IP address. The host will be added to the list of hosts monitored by EasyNetMonitor SE. Running EasyNetMonitor SE To run the application, click on the Run icon on the system tray. A new dialog appears where you can specify the notification options for the application. Enter the mail address that you want to be notified by and press the OK button. You can set the ping timeout to any value from 5 to 10000 seconds. You can also specify notification settings such as sound alerts, popup notifications and messages to be sent. Press the OK button to add the host to the list of monitored hosts. Managing Hosts To delete a host from the list of monitored hosts, select the host from the list, and press the Delete button. To add a host to the monitored hosts, click on the New Host link at the bottom of the list. A new dialog appears where you can enter the name of the new host and the IP address. Advanced Features To enable the application to execute a program when a connection fails, click on the Program tab at the top of the window. Specify the program path, the arguments and press the OK button. To execute a command line argument when a host is detected down, press the Assign Command Line button at the bottom of the window and specify the argument. To get email notification when a host is detected down, press the Email Notification button. About EasyNetMonitor SE EasyNetMonitor SE is a free version of the EasyNetMonitor Pro software, also available for sale. EasyNetMonitor SE is the easiest and most efficient way to monitor multiple hosts in a network. EasyNetMonitor SE features email

#### **What's New In?**

# **System Requirements For EasyNetMonitor SE:**

Minimum: OS: Windows 7 / 8 / 10 Processor: Intel Core 2 Duo E4500 or AMD Phenom II X3 720 or better Memory: 2 GB RAM Graphics: NVIDIA GeForce GTS 450 or better DirectX: Version 9.0c Storage: 12 GB available space Additional Notes: 1.4 GB App Size 1.5 GB RAM Usage 10.6 GB Video Usage 1.

<https://neherbaria.org/portal/checklists/checklist.php?clid=10670> <https://thecluelesscoffee.com/wp-content/uploads/2022/06/AutoCalc.pdf> [https://tecunosc.ro/upload/files/2022/06/dt6HpAkI1DKTP8NeZBIA\\_06\\_4b4df450b6bd7f1a560f970a2d20f53d\\_file.pdf](https://tecunosc.ro/upload/files/2022/06/dt6HpAkI1DKTP8NeZBIA_06_4b4df450b6bd7f1a560f970a2d20f53d_file.pdf) <https://www.gift4kids.org/wp-content/uploads/2022/06/natarm.pdf> <https://colorbase.ro/wp-content/uploads/2022/06/janibens.pdf> <https://www.romashopcity.com/wp-content/uploads/2022/06/halpeo.pdf> <https://vizitagr.com/wp-content/uploads/2022/06/ismmon.pdf> <https://arseducation.com/oem-info-tool-crack-product-key-full-pc-windows-updated/> <http://bookmanufacturers.org/ipixsoft-gif-to-video-converter-1-6-0-x64-2022> [https://vietnamnuoctoi.com/upload/files/2022/06/txCBFIiq3vxLlNZo2Wgn\\_06\\_7abe7398a16df1f1a431c00190f5c5a3\\_file.pdf](https://vietnamnuoctoi.com/upload/files/2022/06/txCBFIiq3vxLlNZo2Wgn_06_7abe7398a16df1f1a431c00190f5c5a3_file.pdf)